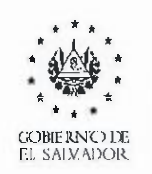

MINISTER IO DE MEDIO AMBIENTE Y RECURSOS NATUR ALES

Los datos centrales del EFDB son por defecto datos de las Guias Revisadas del IPCC 1996, de los reportes de las Guías de Buenas Prácticas, y de las Guías del IPCC del año 2006.

La base de datos también incluye datos proporcionados por investigadores y otros expertos alrededor del mundo sobre gases de efecto invernadero. Las fuentes de esta información incluyen a publicaciones cientfficas, comunicaciones nacionales, inventarios de gases de efecto invernadero, entre otros documentos técnicos. Antes que los datos sean aprobados para ser incluidos en el EFDB, éstos deben ser revisados y aprobados por una junta editorial internacional de expertos líderes en inventarios de gases de efecto invernadero.

Los pasos para utilizar el EFDB son los si guientes:

1. Entrar en la dirección web del EFDB

https://www.ipcc-nggip.iges.or.jp/E FDB/find ef. php ?reset=

- 2. Empezar la búsqueda del factor de emisión (Start search).
- 3. Selec cionar la categoria (Select cate gory: Energy/Industrial Processes and Product Use/Agriculture, Forestry, and Other Land Use/Waste/Other).
- 4. Seleccionar el gas (Por ejemplo: "Select gas:  $CO<sub>2</sub>$  carbon dioxide")
- 5. Selec cionar el combustible (Select fuel)
- 6. Seleccionar su factor de emisión (Selecting your EF).

### *\*Revisar las detalles de/ factor de emisi6n seleccionado.*

Nota: El EFDB no le re comendara un factor especifico para usar. Usted es el res ponsable de seleccionar el dato que mejor coincida con las circunstan cias de su inventario. En al gunos casos, esto podría suponer que usted continúe con la bú squeda del factor de emisión más allá de la base de datos de factores de emisión (EFDB) del IPCC, en caso no encuentre un factor de emisión que coin cida con sus necesidades

San Salvador, 3 de junio de 2022.

Elabor6 res puesta:

Especialista en Mitigación del Cambio Climático Unidad de Cambio Climático

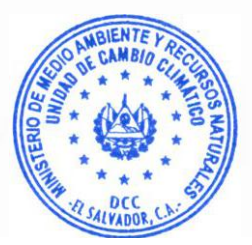

Enlace Unidad de Cambio Climátic

Especialista en Adaptación al Cambio Climai Unidad de Cambio Climático.

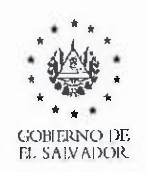

MINISTER IO DE MEDIO AMBIENTE Y RECURSOS NATUR ALES

# **UNIDAD DE CAMBIO CLIMATICO**

Referencia: Solicitud UAIP-2022-00110

## lnformaci6n solicitada:

Factor de emisiones de gases de efecto invernadero (GEI) para el sector energético de El Salvador. Por favor, indicar para qué año(s) está(n) calculado(s) y las unidades que tiene(n) asociadas.

### Respuesta:

En la Tercera Comunicación Nacional de Cambio Climático TCNCC, en el Capítulo 2: Inventario Nacional de Gases de Efecto Invernadero (INGEI); en la pa'gina 62 se explica la metodología que se utiliz6 para la elaboraci6n del IN GEI:

"La m eto dologia IPCC 2006 tiene tres niveles distintos de complejidad para el desarrollo cuantitativo de las emisiones y absorciones de GEi. El nivel 1 es el de menos complejidad (Tabla 5).

Durante la elaboraci6n del INGEI 2014, se ha empleado el nivel 1, principalmente debido a la falta de factores de emisi6n especificos de pais. No obstante, se han utilizado metodologias de nivel 2 en las emisiones de SO2 en todas las categorías del sector energía y en las emisiones de CO2 de la producción de cemento del sector procesos industriales y uso de productos (IPPU)".

### Tabla 5

Caracteristicas de los niveles metodol6 gicos

| Nivel | Características                                                                                                    |
|-------|----------------------------------------------------------------------------------------------------|
|       | Uso de factores de emisión por defecto del IPCC                                                                                                    |
|       | Empleo de datos de actividad provenientes de datos nacionales básicos o por defecto                                                                                            |
|       | Métodos más detallados<br>Uso de factores de emisió n más específicos (fuente, tecnología y región) con<br>mediciones<br>Datos de actividad más desagregados que en el nivel 1 |
|       | Uso de datos emergentes de modelos, encuestas y mediciones directas                                                                                                    |

Enlace para descargar la Tercera Comunicación de Cambio Climático: http://rcc.ma rn .gob .sv /hand le/ 12 34567 89 /341 ?show=full

Por lo tanto, al no tener factores de emisi6n propios de pais, se utilizan los dados por el IPCC (Intergovernmental Panel on Climate Change). Dichos factores de emisión de gases de efecto inve rnadero (GEi) para el sector Energia, pueden ser en contrados en la he rramienta di gital de base de datos de factores de emisi6n (EFDB Emission Factor Data Base) del Grupo lntergubernamental de Expertos sobre el Cambio Climático (IPCC por sus siglas en inglés).

El IPCC pone a dis posici6n esta herramienta donde compiladores de inventarios de gases de efecto invernadero puedan İntercambiar información y datos para estimar las emisiones de gases de efecto inve rnadero y remociones de cualquier actividad.